#### Increasing Conversions Through Behavioral Targeting

#### Ross Bauer

Chief Operating Officer Plum Benefits

GLOBAL USER CONFERENCE

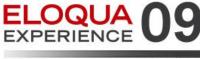

your community for success

SAN FRANCISCO : WESTIN ST. FRANCIS : NOV 2-4

# **Plum Benefits Overview**

- An employee discount program
- Specialize in discounts to ticketed entertainment (i.e. theater, sports, concerts, family attractions)
- Employees from member firms login to browse discount offers
- Revenue Model: Fees + Commission on Tix Sales
- Primary Goal: Sell Tickets (generate commission)
- Marketing team = 5 FTE's
- B2B List (22k), B2C (600k)
- Have been using Eloqua for 1-year

# **Marketing Practices**

# Email

- > B2B to program admins
- > B2C to employees at member firms
- Direct Mail
- Outbound Call Center
- Events

ELOQI

# **Marketing Practices**

# B2B Emails

- > Target: Program Administrators (i.e. HR departments)
- > List Size: 22,000
- **> Frequency:** 3x per month
- > Content: Offers/Discounts, Service Messages
- > Goal: "Forward these great offers on to your employees"

# **Marketing Practices**

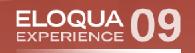

- B2C Emails ("C" = Employees)
  - > Target: Employees at our participating corps
  - > List Size: 600,000
  - > Frequency
    - 1 regularly scheduled "offer announcement" per month to entire list
    - Ad hoc targeted messages
  - > Content: Offers/Discounts
  - > Goal: Logon to our site and purchase tickets

# Challenges of B2C (pre-Eloqua)

- Content of Email Not Always Relevant to Consumer
- No Visibility of Consumer Behavior on Web Site for Offline Channels (ie call center)
- Long Production Cycles
- No Way to Test Emails Before Sending
- No Way to Control Flow of Email and Rate of Site Traffic and Inbound Calls

# "Eloqua-izing" Our Web Site

**GLOBAL USER CONFERENCE** 

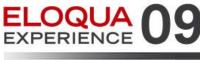

your community for success

SAN FRANCISCO : WESTIN ST. FRANCIS : NOV 2-4

# **Eloqua'izing Our Web Site**

- All web users are written into SFDC when they register online
- SFDC writes users into Eloqua daily
- User Login is used as a "form" to capture user behavior in Eloqua

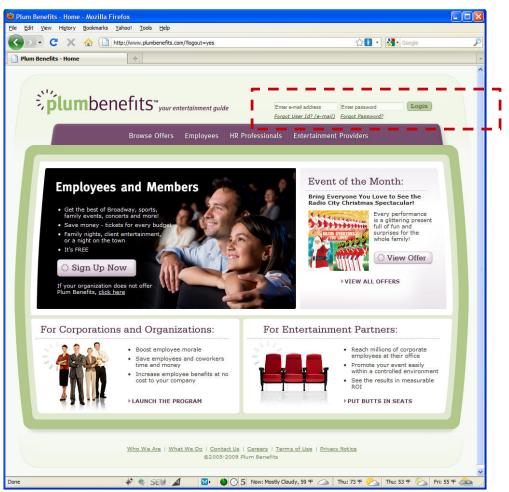

ELOQUA

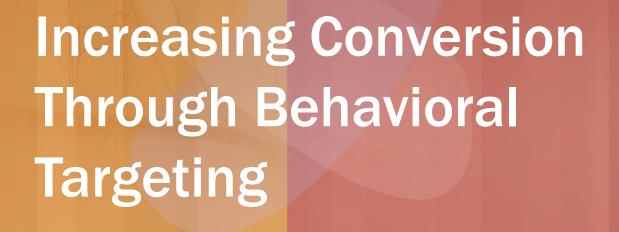

**GLOBAL USER CONFERENCE** 

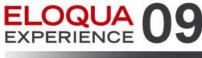

SAN FRANCISCO : WESTIN ST. FRANCIS : NOV 2-4

your community for success

# **Behavioral Targeting Overview**

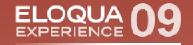

- Step 1: capture and aggregate user clickstream (implicit)
- Step 2: combine above with what we already know about user (explicit)
- Step 3: Use Eloqua program to match the right offers to the right consumers

# **Step 1: Capture & Aggregate**

- Derive implied "area of interest" from customer click stream:
  - > Area of Interest Measured by number and type of offers viewed on site
  - > Example: If a customer logs onto our site and views 100 offers over a 6-month period:
    - 70 theater offers, 70/100 = 0.70 theater\*
    - 20 sports offers, 20/100 = 0.20 sports
    - 10 concerts offers, 10/100 = 0.10 concerts

\*denotes primary area of interest

# **Step 1a: Capture**

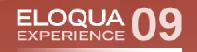

# We use query string parameters to capture offer views in Eloqua

| <b>jum</b> ben                                                                                                    | nefits"" your entertainment guide                                                                                                    | Hello, Ross Bauer of Nu-train.<br>If you are not Ross, click here to log out.                            |                                                                                                    |                          |
|----------------------------------------------------------------------------------------------------|----------------------------------------------------------------------------------------------------|----------------------------------------------------------------------------------------------------|----------------------------------------------------------------------------------------------------|--------------------------|
|                                                                                                    | Home Browse Offers Advanced Search My Pro                                                                                                    | Quick Search 60 Advanced Search<br>file Customer Service                                                 | Query String Param                                                                                                    | neter                    |
| Go Back to Browsing                                                                                                    |                                                                                                    | Ordering Options                                                                                         | Offer Impression                                                                                                    |                          |
| Disney presents The Lion King<br>Discover the Pride of New York<br>Discover the Pride of New York<br>Discover the Pride of New York<br>Statement of the Advertised Discover the<br>Statement of the Advertised Discover the<br>New York Transformer the Index of the<br>Statement of the Advertised Discover the<br>Statement of New York Statement Of The<br>Statement Discover Statement Of The<br>Mercan International Discover Statement Of The<br>Mercan International Discover Statement Of |                                                                                                    | g. And there's     note that charenet terms     of use and privacy art of Times     Front     Ø BY PHONE | Display Name<br>Parameter<br>Parameter/Value Combination                                                                                                    | Offer Impression<br>sfid |
| LION KING                                                                                                    | Order Your Tickets in November: Orchestra & Front Mez<br>are \$111.50, reg. \$121.50.<br>There are 2 offers available:                                                                             | zanine Tickets Call (866) 870-2717<br>and mention the<br>appropriate code.                               | Equals character                                                                                                    |                          |
|                                                                                                    | OFFER A:         Order Your Tickets in Octo           OFFER CODE:         PLUMI00           Full Price:         \$131.50                                                                           | S Bring a printed version of this offer to:                                                              | Break character (next parameter)                                                                                                    | &                        |
|                                                                                                    | Offer Price:         \$101.50           Seats:         Orchestra & Front Mezzani           Days/Times Offered:         Zues 7pm, Wed 7pm, Thu           Zym, Sun 1/6:30pm         Sun 5un 1/6:30pm |                                                                                                    | 🔘 Parameter Only                                                                                                    |                          |
| Click Image to Enlarge                                                                                                    | Dates Offered:         10/1/2009 to 11/22/2009           Purchase By:         10/31/2009           Ticket Limit:         14                                                                        | ORDERING TIPS<br>When buying tickets,<br>don't give out your email<br>address. This will help            | Value to return if found                                                                                                    | Yes.                     |
| Reviews:                                                                                                    | ≠ 0R                                                                                                    | DER ONLINE you avoid unsolicited emails.                                                                 | Display Map                                                                                                    |                          |
|                                                                                                    | OFFER B: Order Your Tickets in Nove                                                                                                    |                                                                                                    | A DESCRIPTION OF A DESCRIPTION OF A DESC |                          |

#### ELOQUA EXPERIENCE 09: GLOBAL USER CONFERENCE

## **Step 1a: Great but Now What?**

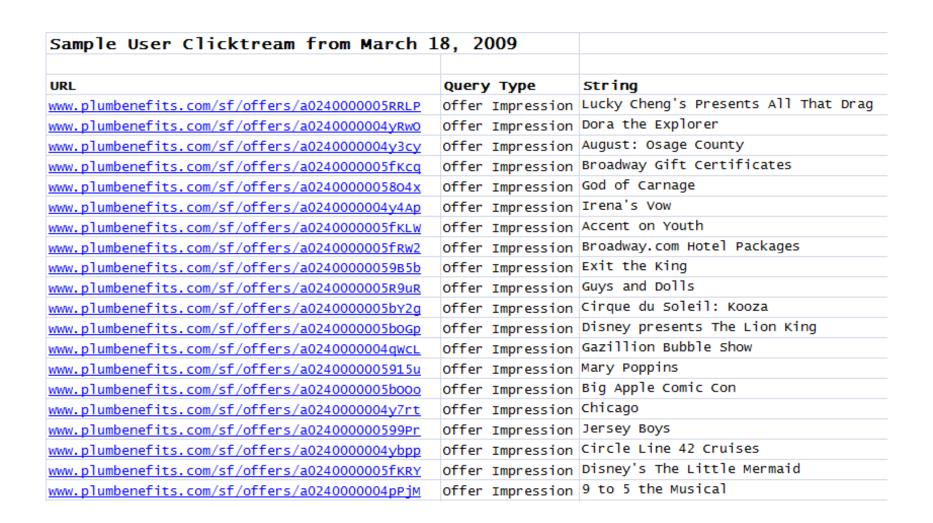

ELOQUA

# Step 1b: Aggregate

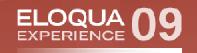

We use query string clusters to group offers into high level categories like arts & theater, sports, music, family attractions

| Parameters                                                                                                    | Parameter Sets | Clusters                                                                                                | Query String Cluster Group  |                                                                                                    |                        |  |  |  |
|----------------------------------------------------------------------------------------------------|----------------|----------------------------------------------------------------------------------------------------|-----------------------------|----------------------------------------------------------------------------------------------------|------------------------|--|--|--|
| <ul> <li></li></ul>                                                                                                    |                |                                                                                                    | Attractions & Family Events |                                                                                                    |                        |  |  |  |
|                                                                                                    |                |                                                                                                    | Query String Group Name     |                                                                                                    |                        |  |  |  |
|                                                                                                    |                | Query String Group Name                                                                                 | Attraction                  | Attractions & Family Events                                                                              |                        |  |  |  |
| F - Offer Type - By Click-to-Order                                                                                                    |                |                                                                                                    | Query String Parameter      | Offer Imp                                                                                                | ression 👻 🏹 Edit 🎇 New |  |  |  |
| <ul> <li>Y • Offer Type - By Views</li> <li>Y Arts &amp; Theater</li> <li>Y • Attractions &amp; Family Events</li> <li>Y • Music</li> <li>Y • Other</li> <li>Y • Offers - By Search</li> <li>Y • Shrek Views Oct 09</li> </ul> |                | Enter the query string values that apply to Choose from existing query string data                      | this Query String           | Group Query string data values                                                                           |                        |  |  |  |
|                                                                                                    |                | %20a024000005RTes            +a0240000005RTes            0064000000C70V0AA3            0240000050geQAAS | >                           | a0240000005VvtTAAS<br>a024000005Vmc9AAC<br>a024000005bX0fAAE<br>a0240000005fQZzAAM<br>a0240000005bNs6AAE |                        |  |  |  |
|                                                                                                    |                | Enter Values                                                                                            | >                           | a0240000005fRW2AAM<br>a0240000005fRW2AAM<br>a0240000005fQkAAE<br>a0240000005fKcgAAE                      |                        |  |  |  |
| A REAL PROPERTY AND INC.                                                                                                    | WS OCI 09      |                                                                                                    |                             |                                                                                                    |                        |  |  |  |

# Step 1c: Calculate

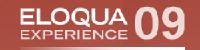

We then use profile fields to calculate the primary area of interest and # of views per group

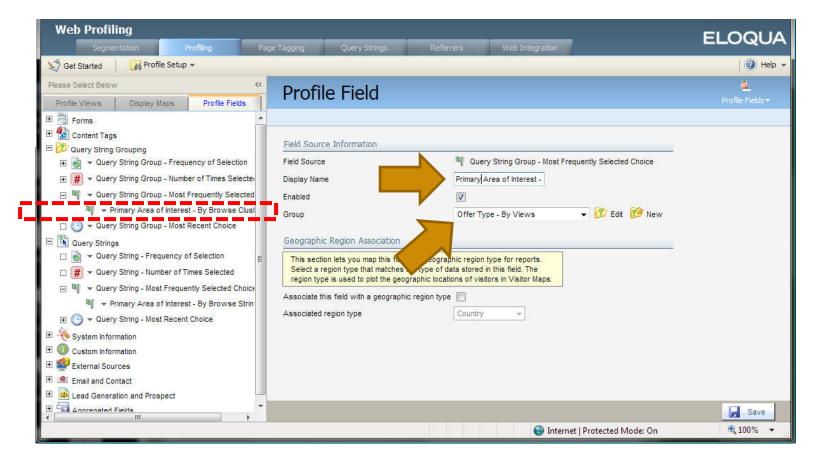

#### Step 1d: Move Data from Profile to Contact

We then use a simple program in eloqua to move area of interest from profile record to contact record and then to SFDC

| Program                                                                                                    | 요.<br>Program - | <b>™</b><br>Members <del>•</del> | <b>⊡</b><br>Reporting <del>•</del> |
|----------------------------------------------------------------------------------------------------|-----------------|----------------------------------|------------------------------------|
| Area of Interest                                                                                                    |                 |                                  |                                    |
| OVERVIEW - Please disable the program to edit<br>The time of the last program evaluation was 11/2/2009 9:52:35 AM (GMT -05 | :00) EST.       |                                  |                                    |
| Switch to Tabular View                                                                                                    |                 |                                  |                                    |
| View Step Inputs 1.0 - Start In Step: 0 All: 2.0 Update in SF In Step: 0                                                   |                 |                                  |                                    |

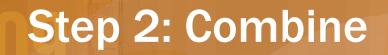

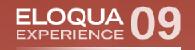

Combine the above implicit data with other explicit data to form rich user profile

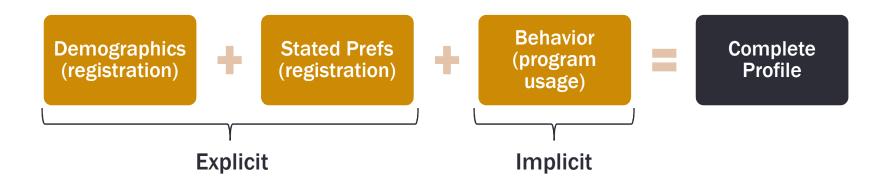

# **Step 3: Eloqua Program**

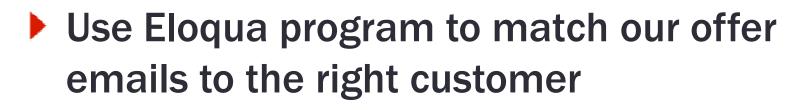

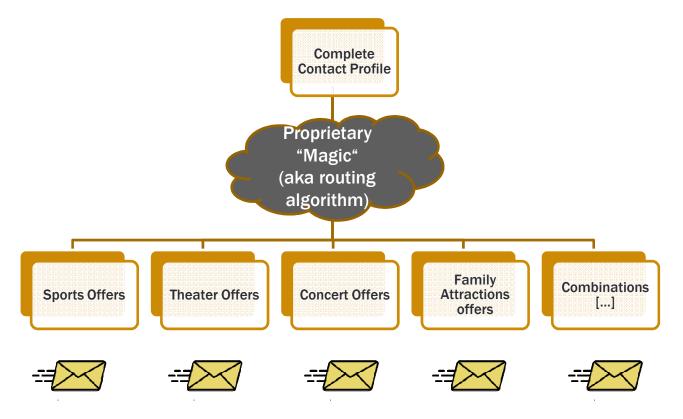

ELOQUA

# **Step 3: The Real Deal**

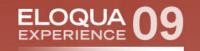

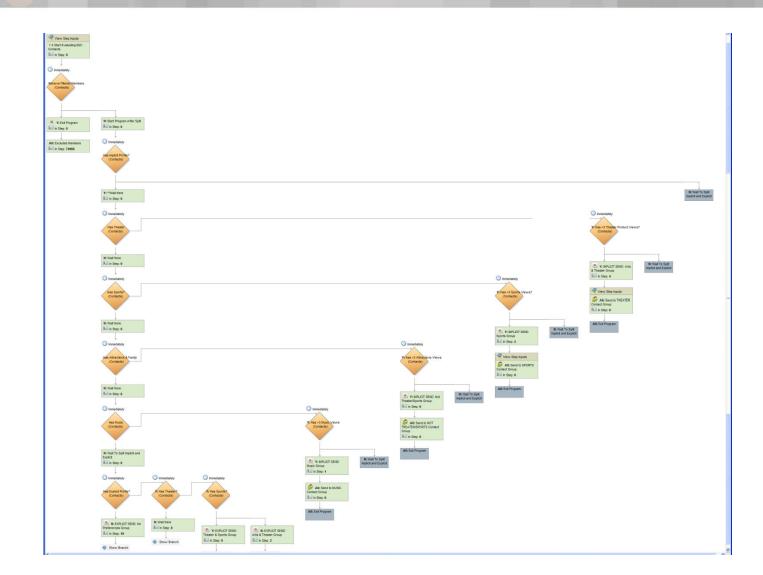

#### **ELOQUA EXPERIENCE 09: GLOBAL USER CONFERENCE**

# **The End Result**

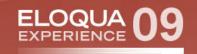

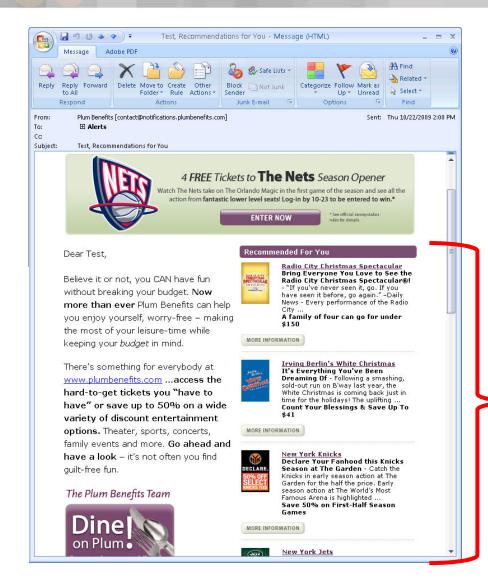

 Recommendations are custom and based on recipients browse pattern

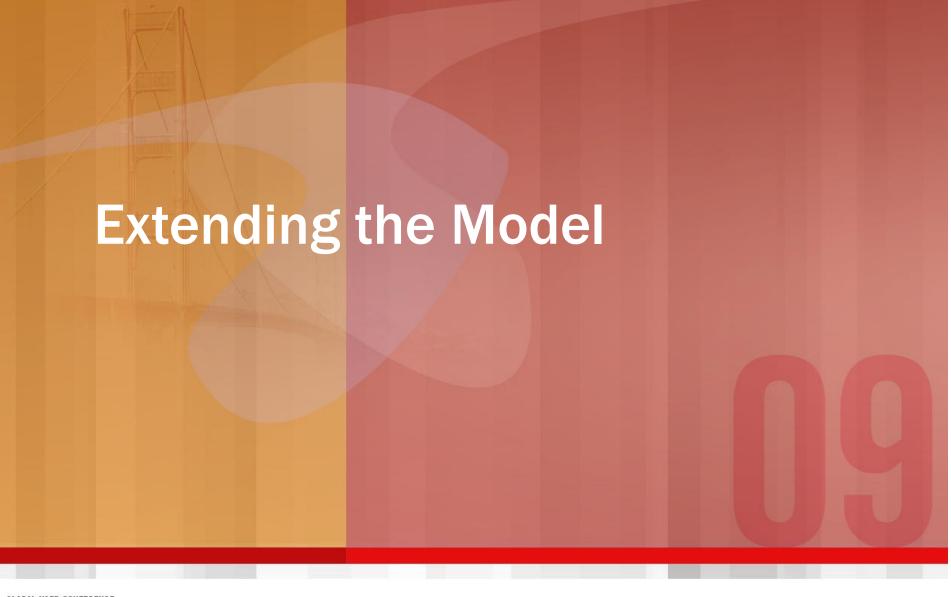

**GLOBAL USER CONFERENCE** 

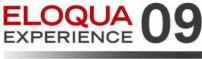

your community for success

SAN FRANCISCO : WESTIN ST. FRANCIS : NOV 2-4

# **Other Implicit Data We Capture**

We use query strings to capture in Eloqua:

- > Offer Views/Impressions (discussed above)
- > Offer Clicks-to-Order
- > Search Terms (found and not found)
- We use cases and web-to-case to capture in Salesforce
  - > Offer Requests

# **Example: Custom Targeting**

- We just re-signed with the NY Jets and we want to sell tickets for the 2010 season!
- Initial Email Campaign to all those that:
  - > Viewed Jets offer last year (ELQ)
  - > Clicked to buy Jets offer last year (ELQ)
  - > Searched for Jets any time (ELQ)
  - > Requested Jets any time (SDFC)
- We also get creative...

# Example: Custom Targeting (cont.) ELOQUA

## Those That

- > Viewed, clicked, searched for, and/or requested
  - NY Giants
  - Other football teams
  - Yankees
  - Mets
  - Knicks
  - Nets
  - All Sports...

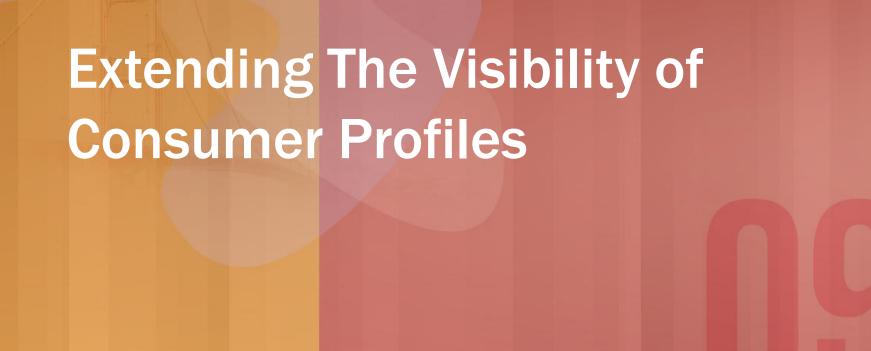

**GLOBAL USER CONFERENCE** 

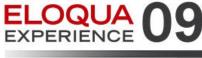

SAN FRANCISCO : WESTIN ST. FRANCIS : NOV 2-4

your community for success 25

# How we did it: Visibility Offline

# Profiles made available in SF via an integration rule – a little math helps too!

| Address Information                          |                                          |                             |            |
|----------------------------------------------|------------------------------------------|-----------------------------|------------|
| Mailing Address                              | 1658 Route 300<br>Newburgh, 12528<br>USA |                             |            |
| <ul> <li>Description</li> </ul>              |                                          |                             |            |
| Description                                  |                                          |                             |            |
| <ul> <li>Demographics &amp; Targe</li> </ul> | ting Specs                               |                             |            |
| Market                                       | New York                                 | Age Calc                    |            |
| Gender                                       | Μ                                        | Area Code                   |            |
| ▼ Web Account Informat                       | ion                                      |                             |            |
| Active                                       | 1                                        | Total Number of Logins      | 47         |
| Email Opt Out                                |                                          | First Login Date            | 10/31/2007 |
|                                              |                                          | Most Recent Login Date      | 10/12/2009 |
| ▼ Offer Preferences                          |                                          |                             |            |
| Primary Area of Interest                     | Arts & Theater                           |                             |            |
| Views - Arts & Theater                       | 338                                      | Freg - Arts & Theater       | 73%        |
| Views - Attractions & Family                 | 5                                        | Freq - Attractions & Family | 1%         |
| Views - Music                                | 19                                       | Freq - Music                | 4%         |
|                                              |                                          | Freq - Sports               | 21%        |
| Views - Sports                               | 98                                       | ined opene                  |            |

ELOQI

# How we did it: Testing

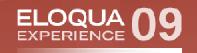

- Content Testing: A/B splits
- Delivery Testing: Pivotal Veracity/Return Path

# How we did it: Controlling Flow

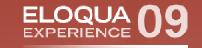

- Content Testing: A/B splits
- Delivery Testing: Pivotal Veracity/Return Path

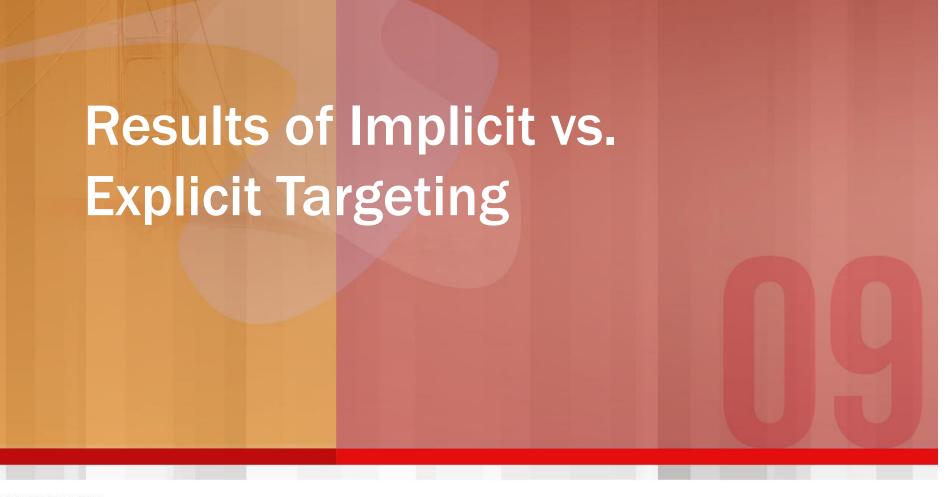

**GLOBAL USER CONFERENCE** 

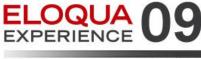

SAN FRANCISCO : WESTIN ST. FRANCIS : NOV 2-4

your community for success

## **Quantifiable Results**

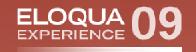

### Result from April 2009 Campaign

| Program                                     | Emails Sent | Bounce Backs | Emails Received | Opens | Open Rate (%) | Email Visitors | Visitor Click-through Rate | Unsubscribes | Unsubscribe Rate |
|---------------------------------------------|-------------|--------------|-----------------|-------|---------------|----------------|----------------------------|--------------|------------------|
| B2C Email Routine                           | 329740      | 20149        | 309591          | 91327 | 29.50%        | 43528          | 14.06%                     | 532          | 0.17%            |
|                                             |             |              |                 |       |               |                |                            |              |                  |
| GROUP 1: TARGET BASED ON EXPLICIT PROFILE   |             |              |                 |       |               |                |                            |              |                  |
|                                             | 20002       | 24.95        | 26708           | 7615  | 29.549/       | 3470           | 42.00%                     | 38           | 0.149/           |
| EXPLICIT SEND: Arts & Theater Group         | 28893       | 2185         | 26708           | 7615  | 28.51%        | 3470           | 12.99%                     | 30           | 0.14%            |
| EXPLICIT SEND: No Preferences Group         | 235912      | 15139        | 220773          | 61311 | 27.77%        | 26814          | 12.15%                     | 432          | 0.20%            |
| EXPLICIT SEND: Not Sports/Not Theater Group | 2014        | 134          | 1880            | 572   | 30.43%        | 263            | 13.99%                     | 5            | 0.27%            |
| EXPLICIT SEND: Sports Group                 | 3888        | 273          | 3615            | 1060  | 29.32%        | 429            | 11.87%                     | 13           | 0.36%            |
| EXPLICIT SEND: Theater & Sports Group       | 24791       | 1834         | 22957           | 6863  | 29.90%        | 3394           | 14.78%                     | 23           | 0.10%            |
| SUBTOTAL - IMPLICIT                         | 295498      | 19565        | 275933          | 77421 | 28.06%        | 34370          | 12.46%                     | 511          | 0.19%            |
|                                             |             |              |                 |       |               | -              |                            | -            |                  |
| GROUP 2: TARGET BASED ON IMPLICIT PROFILE   |             |              |                 |       |               |                |                            |              |                  |
| IMPLICIT SEND: Arts & Theater Group         | 25864       | 432          | 25432           | 10529 | 41.40%        | 7351           | 28.90%                     | 18           | 0.07%            |
| IMPLICIT SEND: Music Group                  | 5264        | 97           | 5167            | 2150  | 41.61%        | 1263           | 24.44%                     | 2            | 0.04%            |
| IMPLICIT SEND: Not Theater/Sports Group     | 152         | 3            | 149             | 48    | 32.21%        | 29             | 19.46%                     | 0            | 0                |
| IMPLICIT SEND: Sports Group                 | 2962        | 52           | 2910            | 1179  | 40 52%        | 652            | 22.41%                     | 1            | 0.03%            |
| SUBTOTAL - IMPLICIT                         | 34242       | 584          | 33658           | 13906 | 41.32%        | 9295           | 27.62%                     | 21           | 0.06%            |

GROUP 2 - GROUP 1

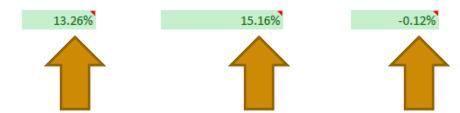

#### ELOQUA EXPERIENCE 09: GLOBAL USER CONFERENCE

# Conclusions

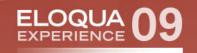

- 1) Behavioral email targeting works
- 2) Does not have to be expensive or time consuming
- 3) Sharing data to other members of firm pays dividends by:
  - Maximizing the impact of the customer hit/conversation
  - □ Making you look service-centric

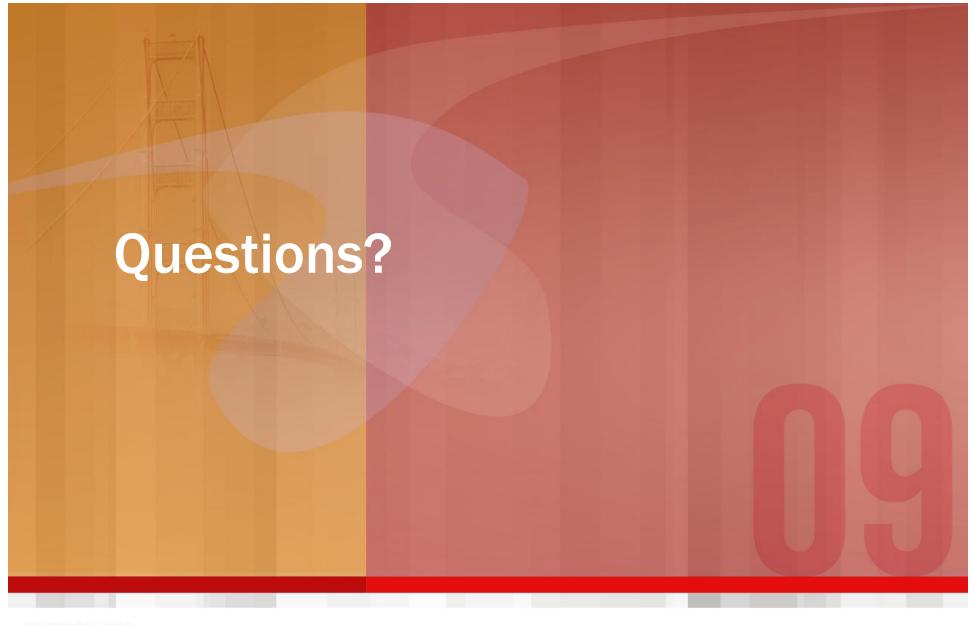

**GLOBAL USER CONFERENCE** 

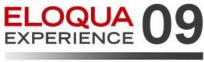

your community for success

SAN FRANCISCO : WESTIN ST. FRANCIS : NOV 2-4